## **Перелік тем індивідуальних завдань + вимоги до оформлення презентації з дисципліни ПТ в АВ для студентів гр. АТ-24м**

- 1. Динаміка випуску та впровадження ПР різного технологічного призначення за останні 10 років (за даними IFR).
- 2. Особливості випуску та впровадження ПР, що використовуються в металообробній та приладобудівній галузях, за останні 10 років (за даними IFR).
- 3. Особливості випуску та впровадження ПР, що використовуються в електронній галузі за останні 10 років (за даними IFR).
- 4. Динаміка випуску та впровадження ПР, що використовуються в галузі автомобілебудування, за останні 10 років (за даними IFR).
- 5. Інтенсивність продажу та впровадження ПР за регіонами світу за останні 10 років.
- 6. Аналіз конструкцій ПР фірми KUKA та їх технологічні можливості.
- 7. Аналіз конструкцій ПР фірми АВВ та їх технологічні можливості.
- 8. Аналіз конструкцій ПР фірми MITSUBISHI та їх технологічні можливості.
- 9. Аналітичний огляд технологічного використання ПР різних виробників в металообробці за останні 10 років.
- 10. Аналітичний огляд технологічного використання ПР різних виробників в електронній промисловості за останні 10 років.
- 11. Аналітичний огляд технологічного використання ПР різних виробників в автомобілебудуванні за останні 10 років.
- 12. Конструктивно-технологічні можливості ПР мод. OMROX adept.
- 13. Конструктивно-технологічні можливості ПР мод.b+m surfuse systems.
- 14. Конструктивно-технологічні можливості ПР мод. Neos Robotics AB (Швеція).
- 15. Конструктивно-технологічні можливості ПР мод. EXICON (Корея).
- 16. Конструктивно-технологічні особливості та можливості ПР Delta.
- 17. Сутність методу гілок та меж як методу дискретної оптимізації при роз'язуванні задач роботизованих технологій (на прикладі курсового проекту з дисципліни О, Т та АДВ).
- 18. Структура та функціональність пакету тримірного моделювання Solid Work щодо можливості його використання в роботизованих механоскладальних технологіях.
- 19. Функціональність та компоненти ПП CAMWork.
- 20. Пакет Tech Card та його використання при автоматизації технологічної підготовки роботизованого механоскладального виробництва.
- 21. Особливості та можливості пакету EdgeCAM для програмування металорізальних верстатів з ЧПУ як складових ГВК.
- 22. Особливості та зміст пакету CNCplus для програмування токарних верстатів з ЧПУ виробництва фірми KETTLER (Німеччина) як складових ГВК.
- 23. Особливості та зміст пакету CNCplus для програмування фрезерних верстатів з ЧПУ виробництва фірми KETTLER (Німеччина) як складових ГВК.
- 24. Сутність та функціональність ПП (програного пакету) RobotWorks.
- 25. Сутність та функціональність ПП V-Rep.
- 26. Сутність та функціональність ПП RobotMaster.
- 27. Сутність та функціональність ПП Robot Expert.
- 28. Сутність та функціональність ПП Dyn-SoftrobSim.
- 29. Сутність та функціональність ПП RoboAnalizer.
- 30. Сутність та функціональність ПП RoboDK.
- 31. Сутність та функціональність ПП ROS.
- 32. Конструктивно-технологічні можливості затискних пристроїв фірми ROBOTIQ.
- 33. Сутність та функціональність нейромодулятора Neural Analizer.
- 34. Сутність та функціональність блоку MathLab Robot Tool Box.
- 35. Коботи як різновид промислових роботів: сутність, особливості конструкції та функціональні можливості.
- 36. Особливості конструкції та функціональні можливості ПР мод. Universal Robots.
- 37. Сутність методу групового врахування аргументів та можливість його використання при розв'язування задач роботизованих технологій (на прикладі курсового проекту з дисципліни О, Т та АДВ).

## **Вимоги до оформлення індивідуальних завдань з дисципліни ПТ в АВ**

- 1. Індивідуальні завдання виконуються у вигляді презентації.
- 2. Обсяг презентації *не менше 20 слайдів* наступної структури:
	- титульний лист (ВНЗ, кафедра, предмет, заголовок, виконавець, викладач тощо) – *1 слайд*;
	- мета та завдання роботи *1 слайд*;
	- основна частина *16 слайдів і більше*;
	- використані інформаційні джерела *1 слайд*;
	- загальні висновки (за змістом відтворюють мету та завдання роботи) – *1 слайд*.

## Список студентів гр. АТ-24м та варіанти інд. завдань

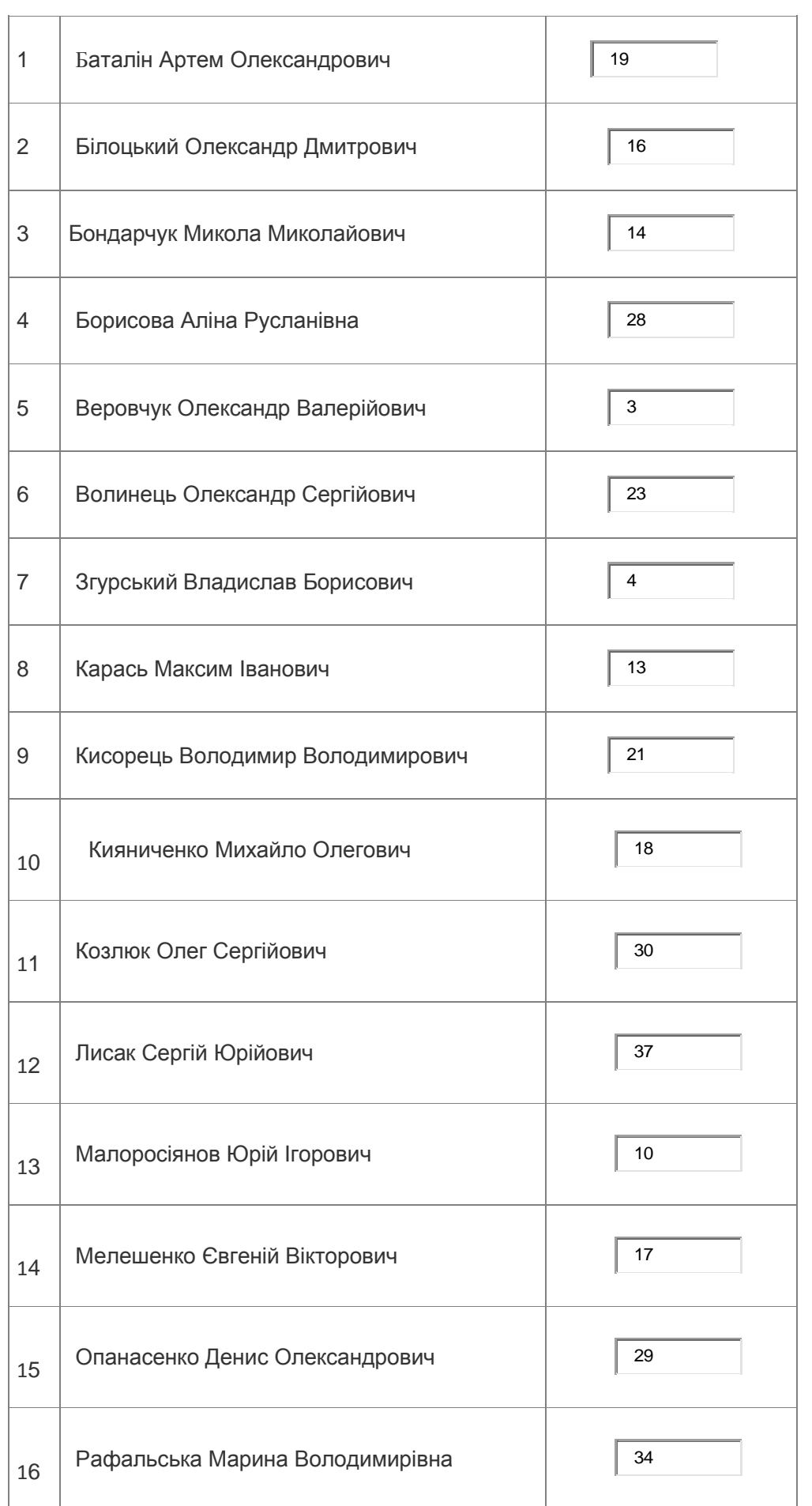

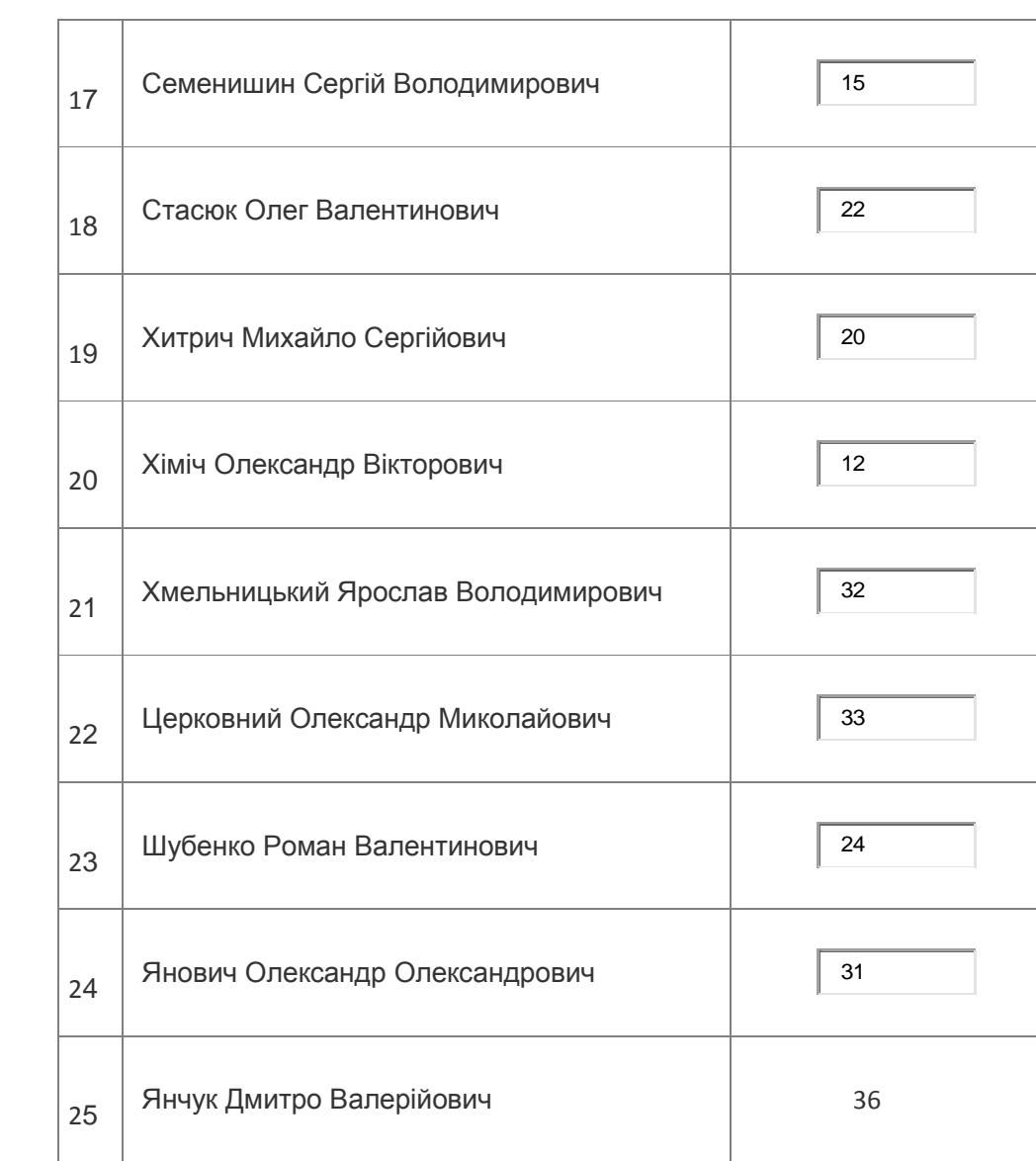